## Adding/Subtracting Fractions

Jensenmath.ca

**Instructions:** Use the lesson video (<u>https://youtu.be/fevmacFKwuA?si=4fABSOtoE1MS1zo6</u>) to complete the following notes. After you have filled out the notes, complete the practice questions.

## Notes

**Example 1:** Use the diagrams to shade and write the correct answer.

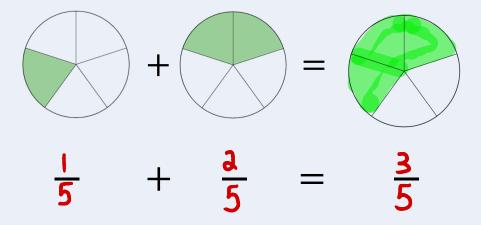

**Example 2:** Get a common denominator and then add the fractions. Make sure to reduce your answer.

$$\frac{1^{x^{0}}}{4^{x^{0}}} + \frac{3}{8}$$

$$= \frac{2}{8} + \frac{3}{8}$$

$$= \frac{5}{8}$$

**Example 3:** Get a common denominator and then subtract the fractions. Make sure to reduced your answer.

$$\begin{array}{rcl}
& & \text{Multiples $d$F 10: 10, $a0, $30, $40, $50, ... \\
& & \text{Multiples $d$F 15: 15, $30, $45, $60, 75, ... \\
& & \text{Multiples $d$F 15: 15, $30, $45, $60, 75, ... \\
& & \text{Multiples $d$F 15: 15, $30, $45, $60, 75, ... \\
& & \text{Multiples $d$F 15: 15, $30, $45, $60, 75, ... \\
& & \text{Multiples $d$F 15: 15, $30, $45, $60, 75, ... \\
& & \text{Multiples $d$F 15: 15, $30, $45, $60, 75, ... \\
& & \text{Multiples $d$F 15: 15, $30, $45, $60, 75, ... \\
& & \text{Multiples $d$F 15: 15, $30, $45, $60, 75, ... \\
& & \text{Multiples $d$F 15: 15, $30, $45, $60, 75, ... \\
& & \text{Multiples $d$F 15: 15, $30, $45, $60, 75, ... \\
& & \text{Multiples $d$F 15: 15, $30, $45, $60, 75, ... \\
& & \text{Multiples $d$F 15: 15, $30, $45, $60, 75, ... \\
& & \text{Multiples $d$F 15: 15, $30, $45, $60, 75, ... \\
& & \text{Multiples $d$F 15: 15, $30, $45, $60, 75, ... \\
& & \text{Multiples $d$F 15: 15, $30, $45, $60, 75, ... \\
& & \text{Multiples $d$F 15: 15, $30, $45, $60, 75, ... \\
& & \text{Multiples $d$F 15: 15, $30, $45, $60, 75, ... \\
& & \text{Multiples $d$F 15: 15, $30, $45, $60, 75, ... \\
& & \text{Multiples $d$F 15: 15, $30, $45, $60, 75, ... \\
& & \text{Multiples $d$F 15: 15, $30, $45, $60, 75, ... \\
& & \text{Multiples $d$F 15: 15, $30, $45, $60, $75, ... \\
& & \text{Multiples $d$F 15: 15, $30, $45, $60, $75, $... \\
& & \text{Multiples $d$F 15: 15, $30, $45, $60, $75, $... \\
& & \text{Multiples $d$F 15: 15, $30, $45, $60, $75, $... \\
& & \text{Multiples $d$F 15: 15, $30, $45, $60, $75, $... \\
& & \text{Multiples $d$F 15: 15, $30, $45, $60, $75, $... \\
& & \text{Multiples $d$F 15: 15, $30, $45, $60, $75, $... \\
& & \text{Multiples $d$F 15: 15, $30, $45, $60, $75, $... \\
& & \text{Multiples $d$F 15: 15, $30, $45, $60, $75, $... \\
& & \text{Multiples $d$F 15: 15, $30, $45, $60, $75, $... \\
& & \text{Multiples $d$F 15: 15, $30, $45, $60, $75, $... \\
& & \text{Multiples $d$F 15: 15, $30, $45, $60, $75, $... \\
& & \text{Multiples $d$F 15: 15, $30, $45, $60, $75, $... \\
& & \text{Multiples $d$F 15: 15, $30, $45, $60, $75, $... \\
& & \text{Multiples $d$F 15: 15, $30, $45, $60, $75, $... \\
& & \text{Multiples $d$F 15: 15, $30, $45, $60, $75, $... \\
& & \text{$$

Multiples of 4: 4,8,12,16,20, ... LCD is 8

Multiples of 8: 8, 16,24, 32, ...

## **Practice Questions**

Evaluate each of the following. Make sure to simplify your answers.

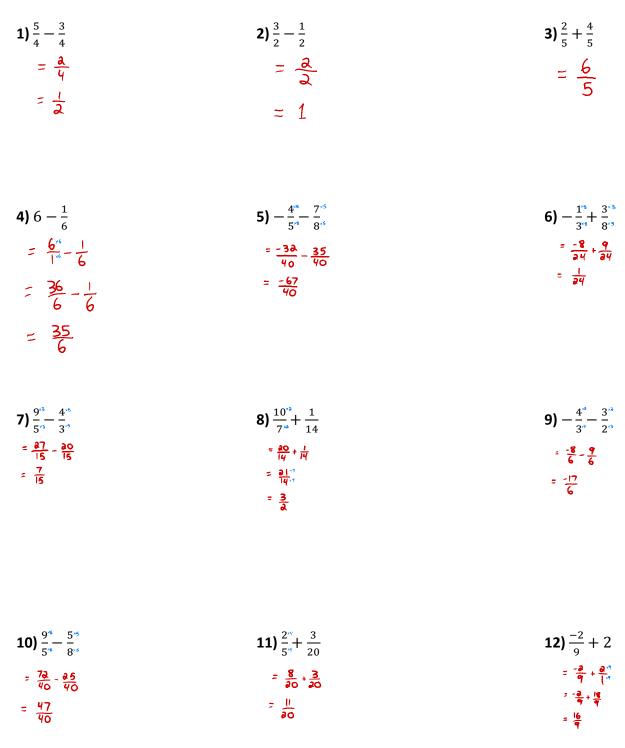